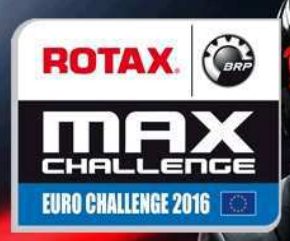

## **Rotax Senior**

## **Pre-Final (PF)**

Results

## **Document 18.2 OFFICIAL**

Subject to scrutineering & sporting investigations

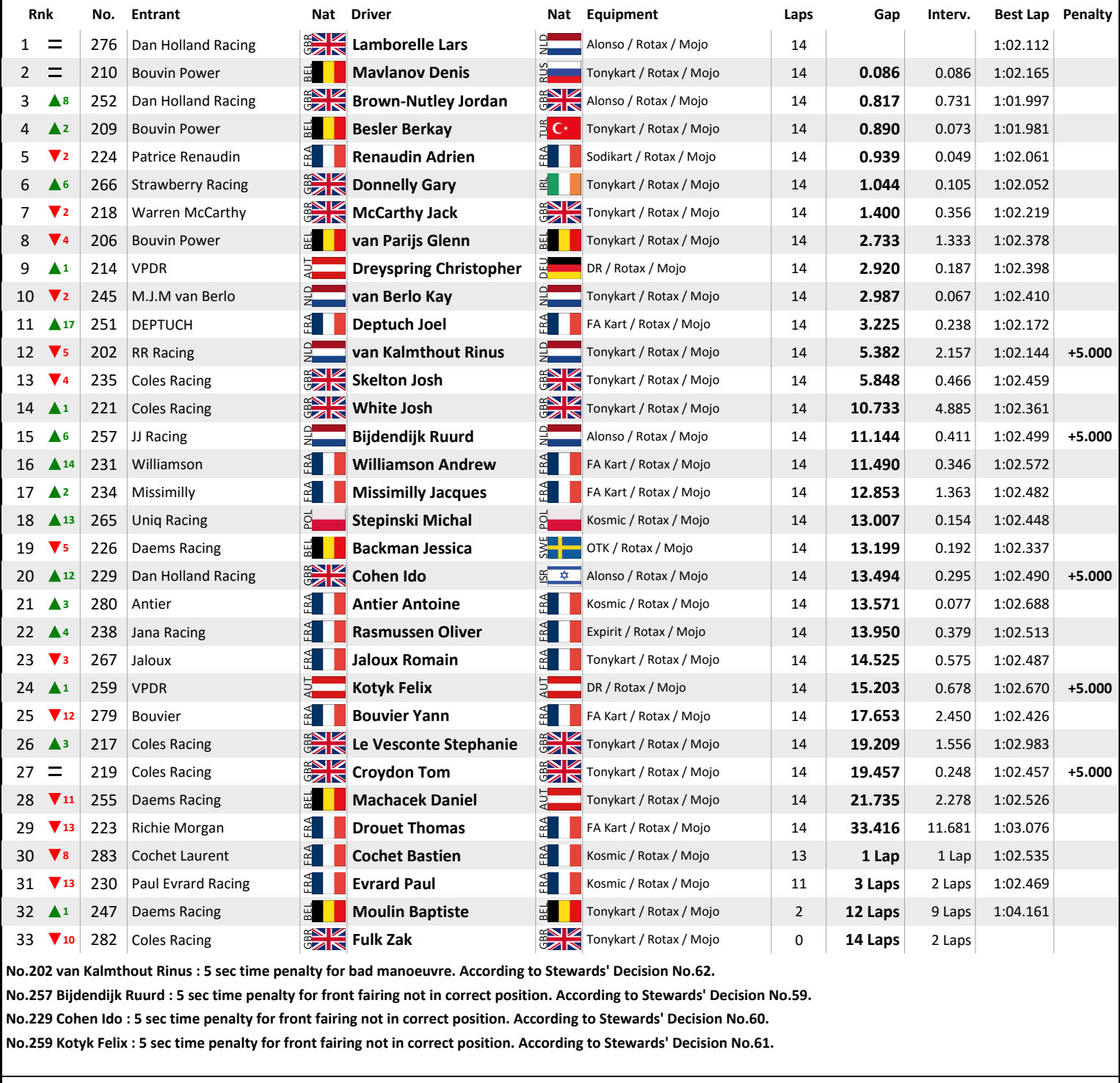

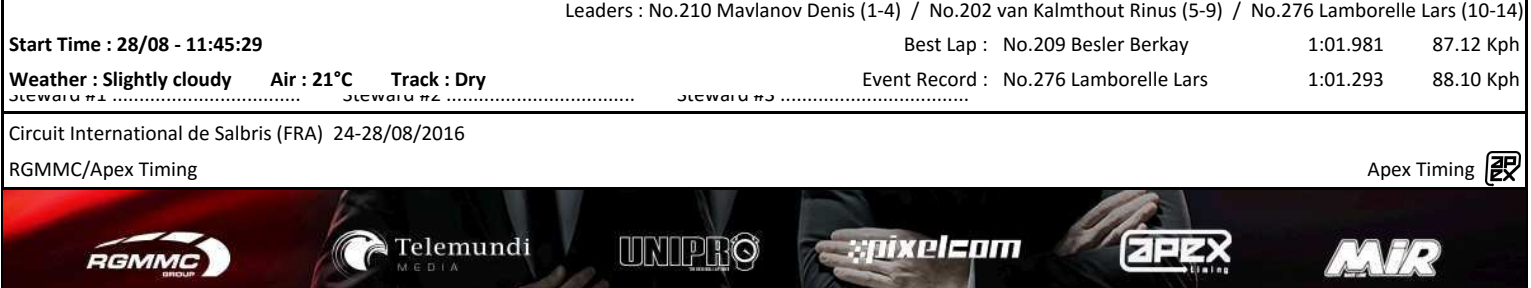